**Fig. 3-25** PixelGenius PhotoKit is a collection of automated scripts for Photoshop. The B&W Toning Set, pictured here, is a good way to digitally tone photographs before printing them out. Shown here are the drop-down menus for selecting B&W Toning (upper right) and the type of toning (lower right). Note that I'm applying this script to a color photograph; PhotoKit will create a B&W photo automatically.

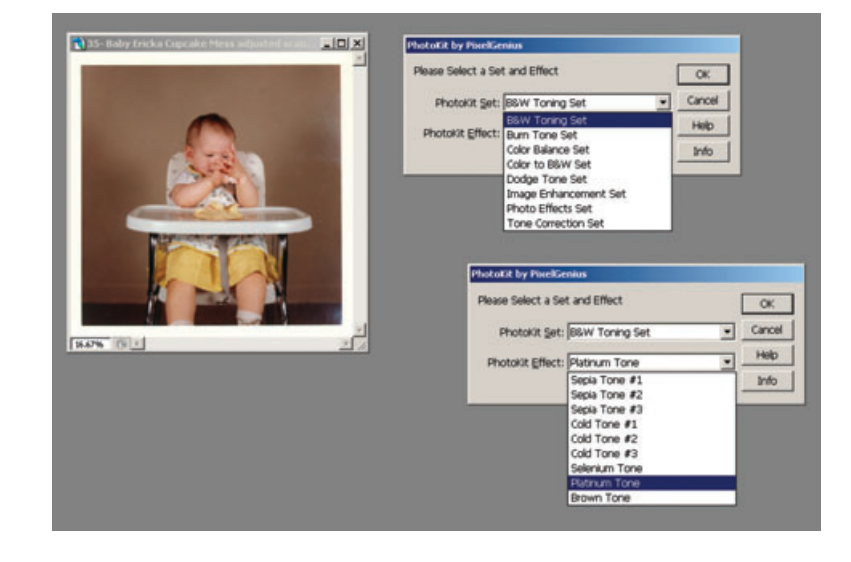

## *PixelGenius PhotoKit (http://www.pixelgenius.com)*

PixelGenius PhotoKit (\$50) is a nice finishing tool for photographs. It's a collection of special effects such as dodges and burns, contrast and brightness changes, modest sharpening and noise reduction, and B&W toning. PhotoKit is actually a bundle of scripts that appears under the File/Automate menu. There's little in the way of user interface; selecting PhotoKit brings up a simple dialog box with drop-down menus from which you select the effect you want (Figure 3-25).

PhotoKit creates a new layer with a modifi ed image in it that lets you alter or discard changes you make with no damage to the original, using any of the usual layer options. You can stack multiple PhotoKit effects because each time you apply it, it creates a new layer.

 The effects have deceptively simple titles. In truth they are visually sophisticated adjustments, designed with great finesse and subtlety. Do not mistake them for ordinary curves or color adjustments; I can't do anywhere near as good a job myself of replicating the looks of various kinds of darkroom prints as PhotoKit can.

The B&W Toning Set is the one I find most useful in photo restora-tion because it very closely replicates the look of many conventional B&W photographic images (see Chapter 11, Printing Tips, page 440). Platinum tone, for example, does a spectacular job of creating the look and feel of a platinum print from any B&W or color photograph (Figure 3-26). Similarly, selenium and brown toning realistically emulates toned darkroom prints.

The dodges and burns, image sharpening, and noise reduction effects are equally clever; mundane names belie their complexity. Not all of you will feel the need for the finishing touches that this plug-in can provide, but I strongly recommend downloading the trial version to get a feel for yourself of the aesthetic quality of these scripts.

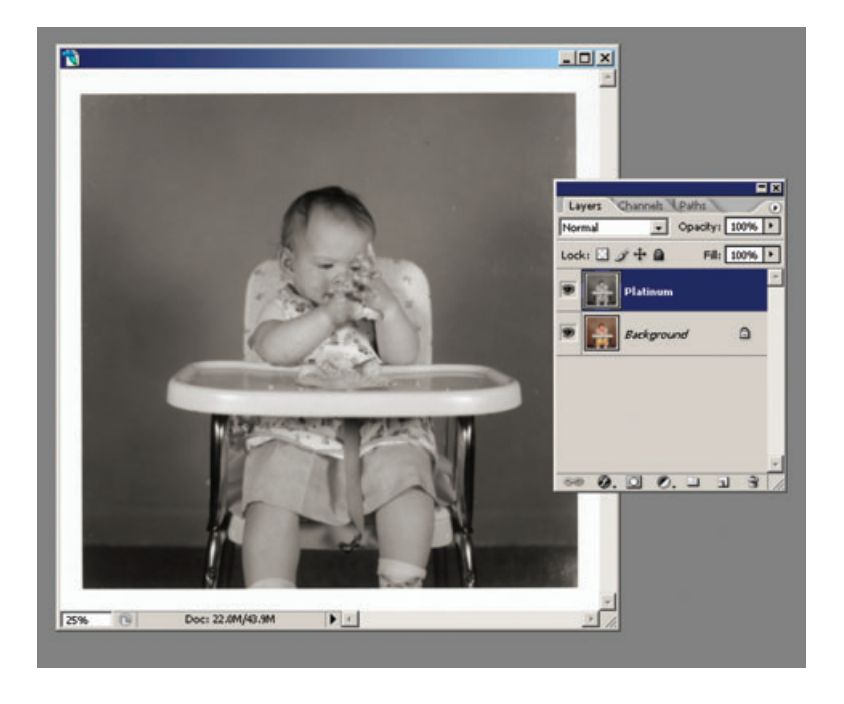

**Fig. 3-26** Here are the results of applying PhotoKit Platinum Tone to the color photograph in Figure 3-25. PhotoKit has created a beautiful platinum look that would require considerable skill to create by hand. The "platinum" image is in its own layer; the original photograph hasn't been irrevocably changed the way it would be if you used Photoshop's Duotone controls to tone this photograph.